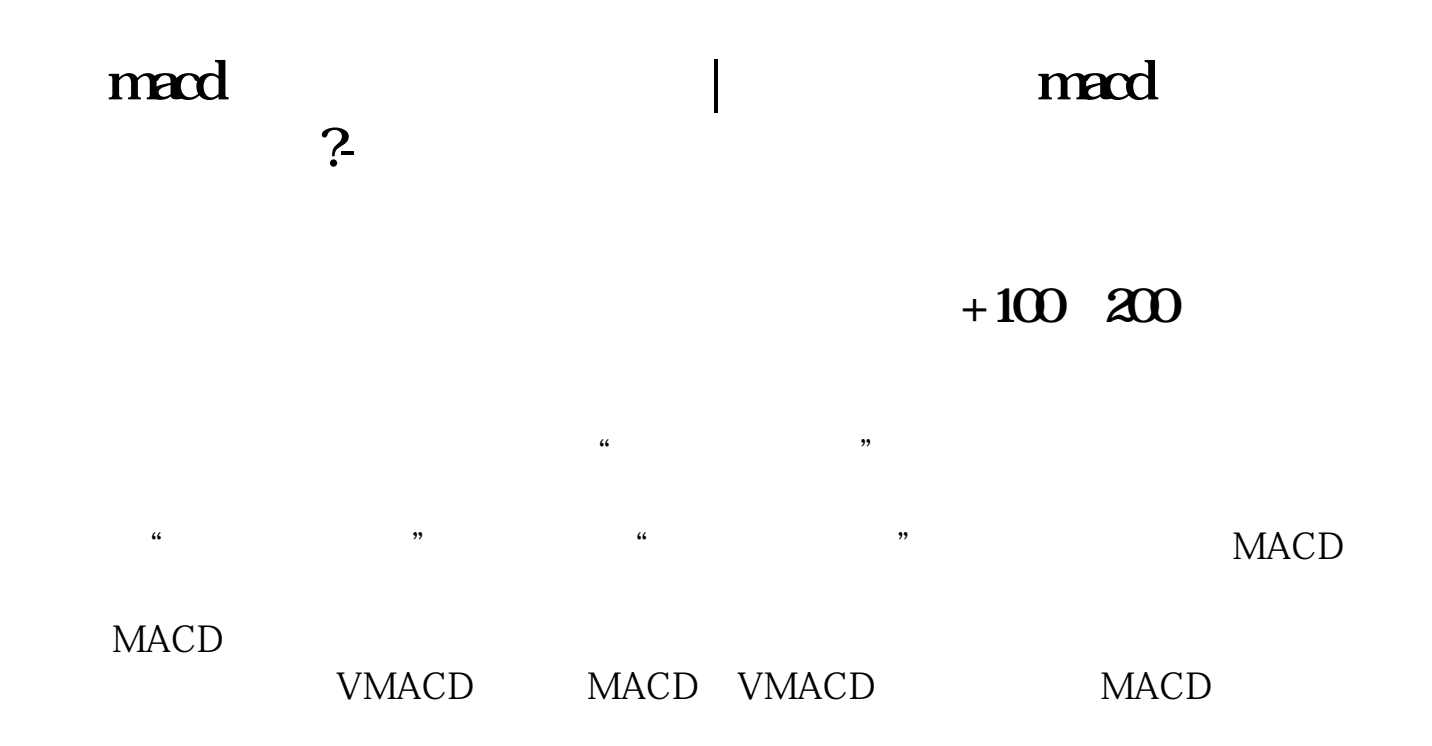

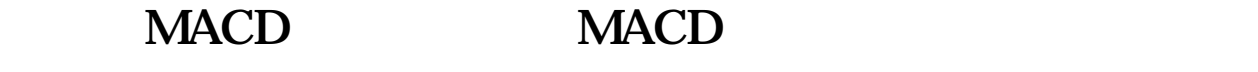

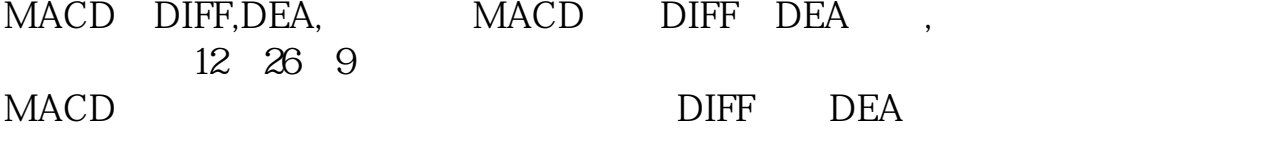

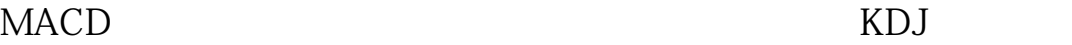

**MACD** 

H1(60) K MACD 12, 26, 9

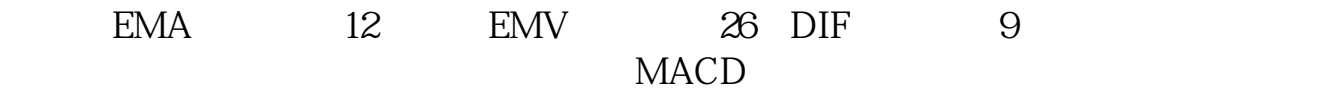

60 K MACD EMA 6 EMV 30 DIF 6 EMA 6 EMV 30 DIF 9  $MACD$ 

对于这两组参数值设置而成的价格60分钟K线MACD的应用原则,将着重讨论以下  $MACD$ 60 K MACD MACD

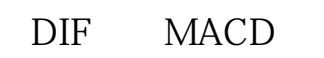

 $\mu$  expansion , we are the system of  $\mu$ 60 K MACD

**MACD MACD** 15 MACD

 $H1$ 

 $2^{\prime}$ 

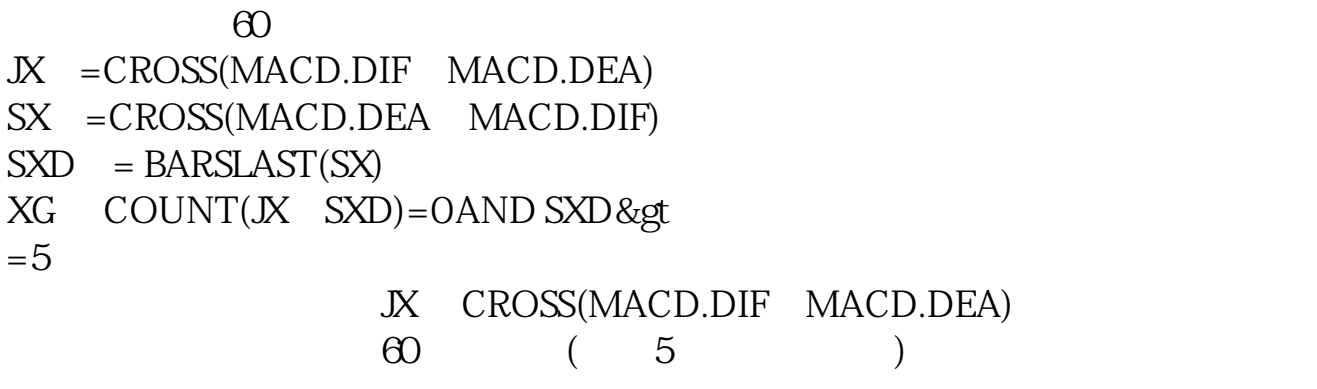

 $2^{\sim}$ 

## **MACD EMA**

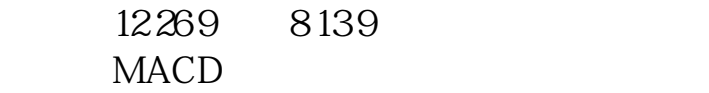

## **MACD**

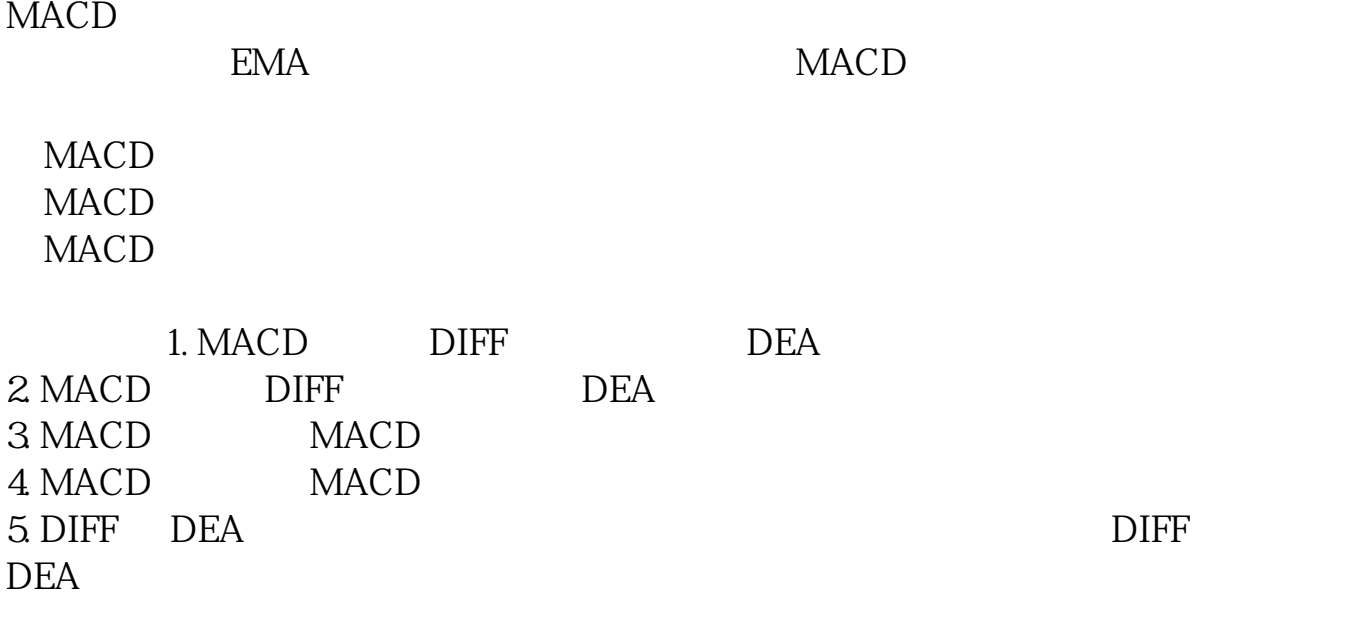

 $6$  DIFF  $DEA$   $DFF$ DEA 7. DEA K<br>8 DEA

RSI MACD DMAD

RSI KD

RSI KD 1 KD MACD  $5$  21 4 DMAD  $\rightarrow$ 

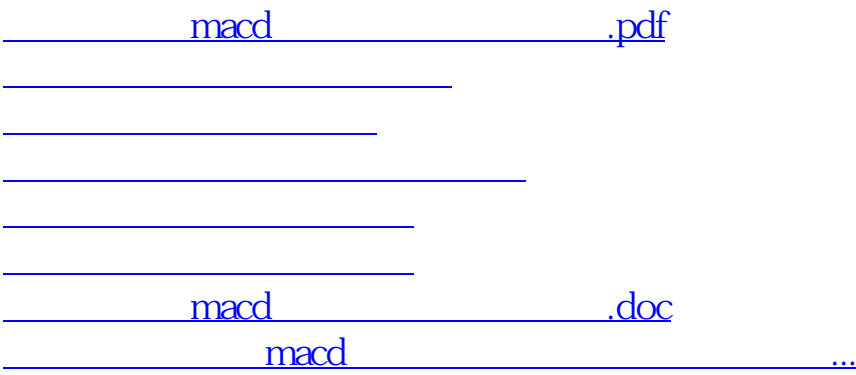

<https://www.gupiaozhishiba.com/store/12290082.html>